## **Start Parameters (Start)**

## Start parameters of HI process

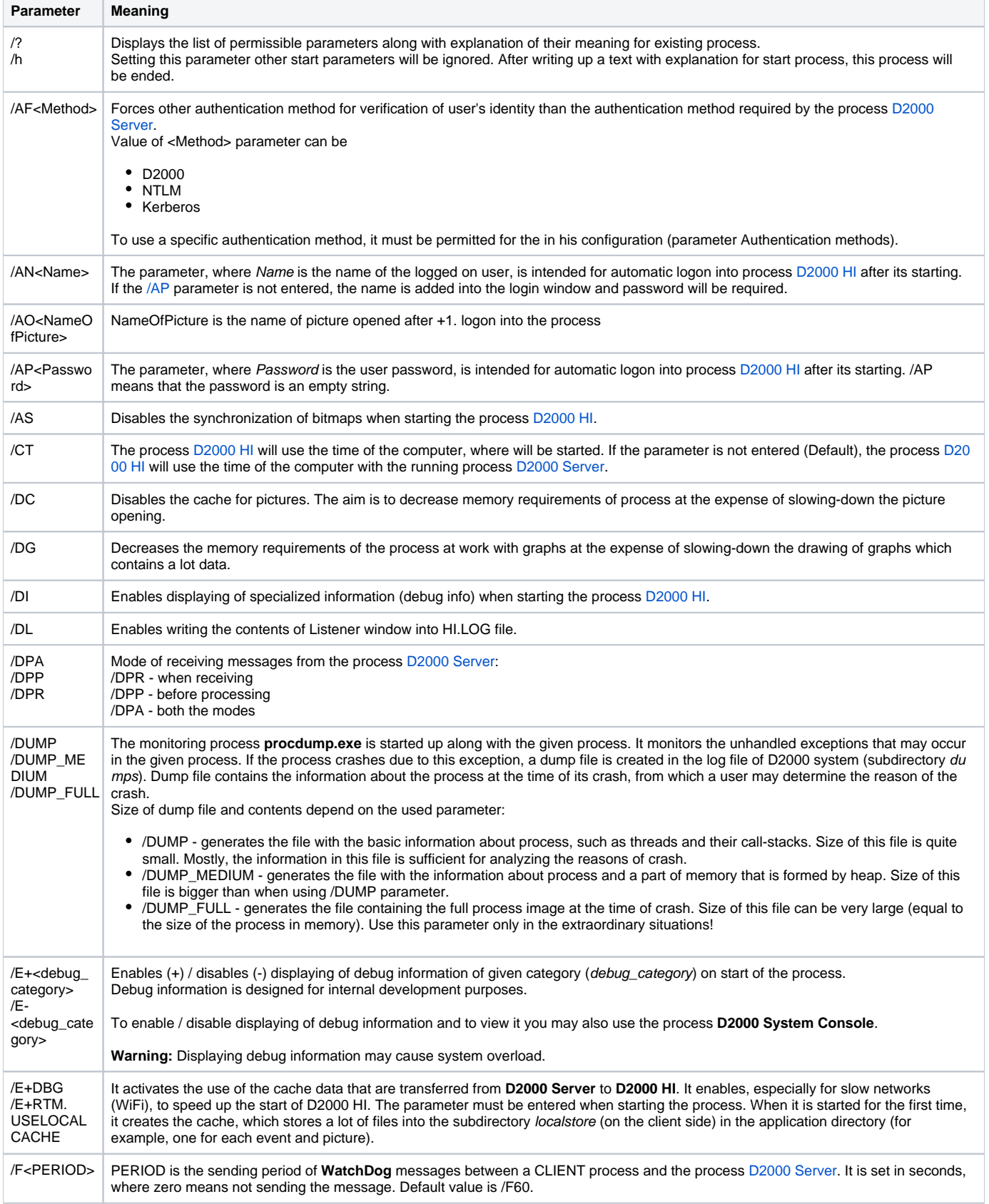

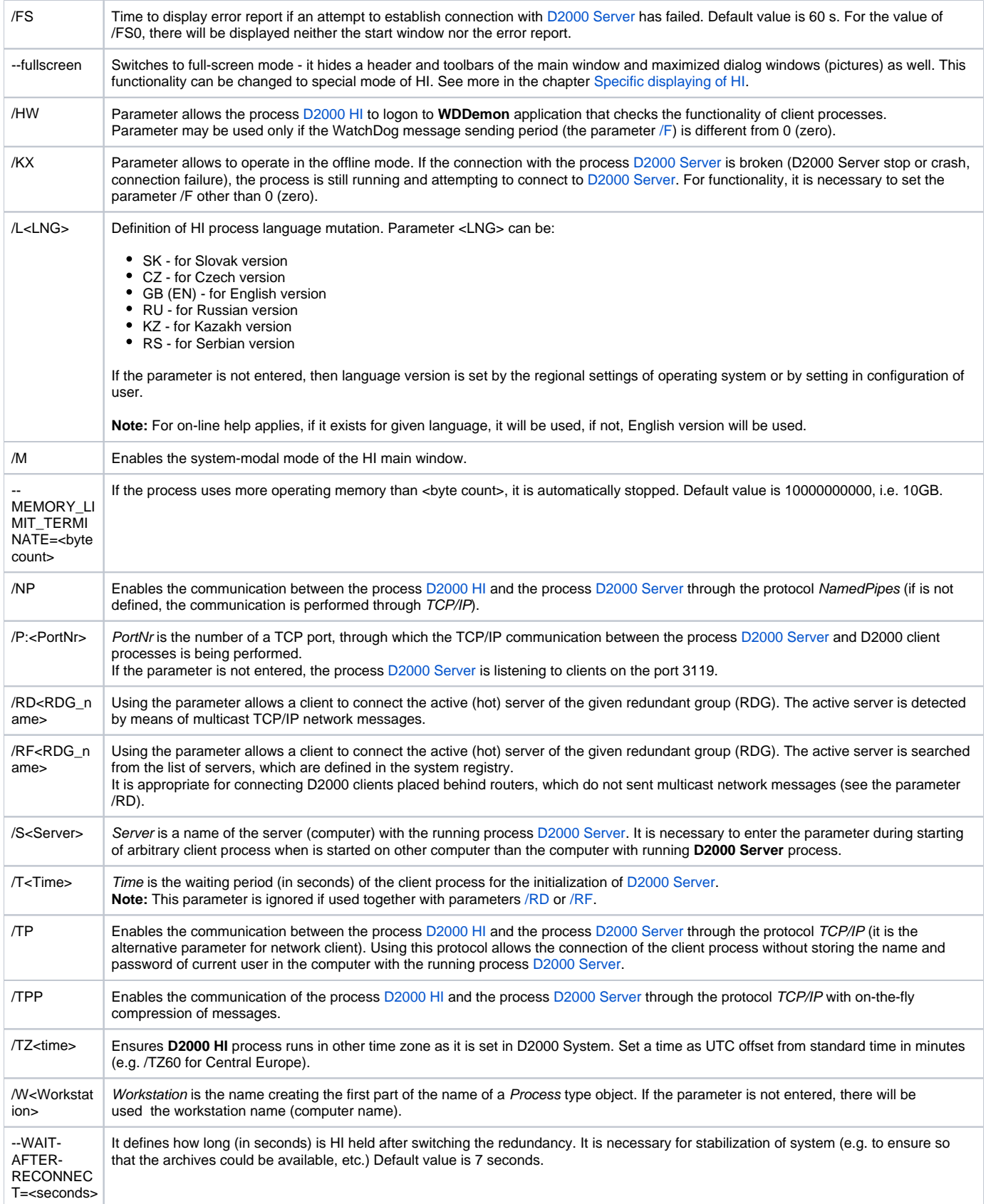